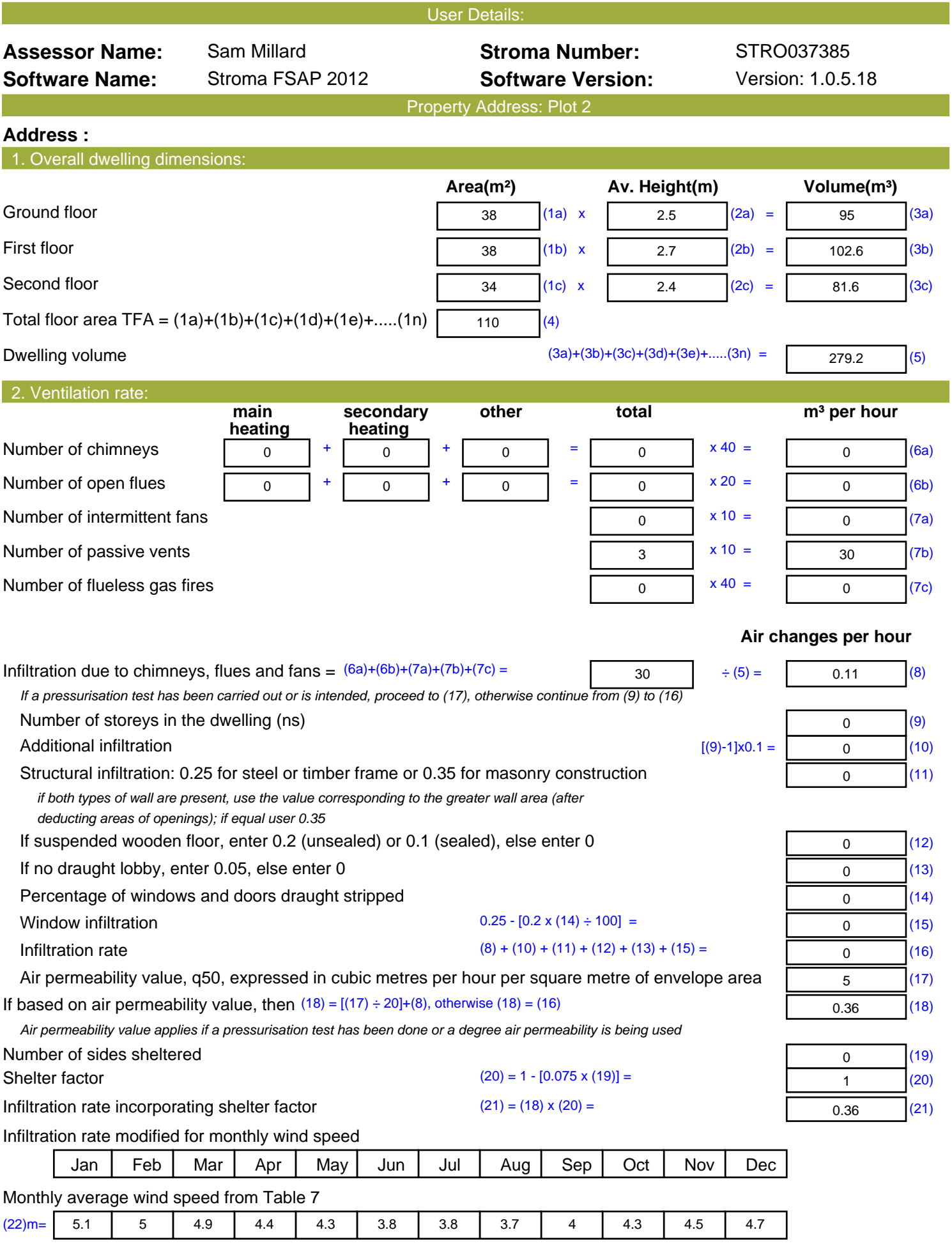

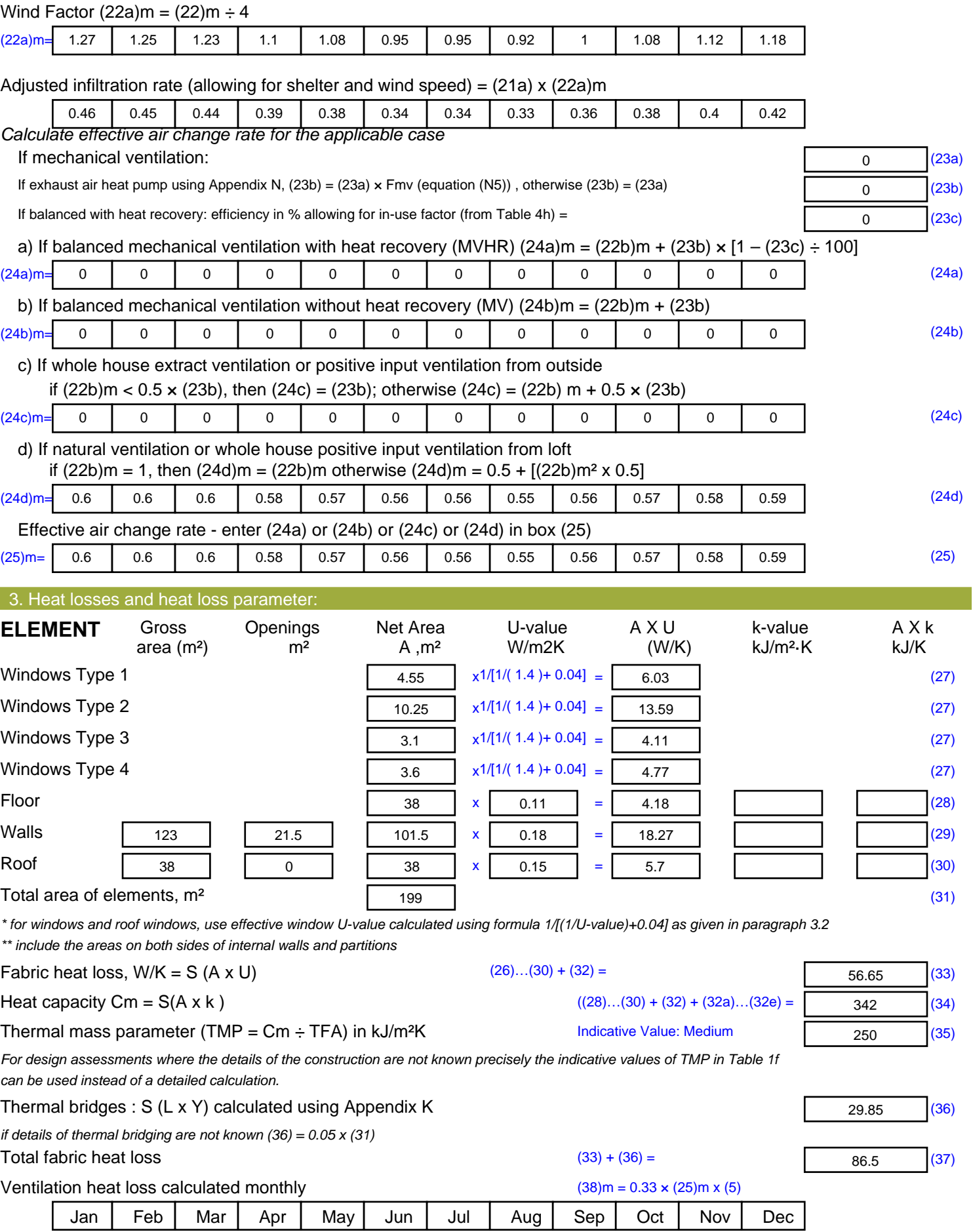

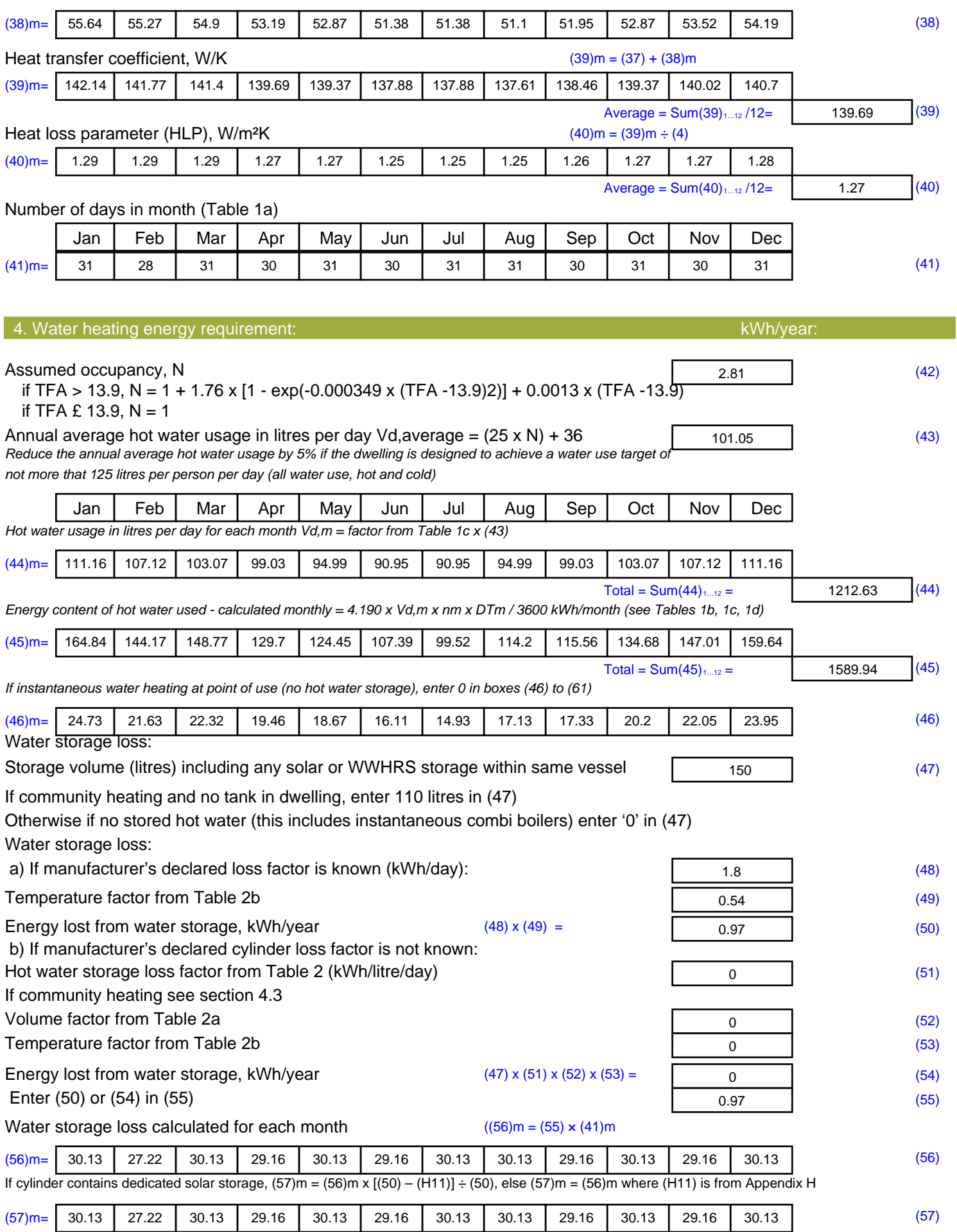

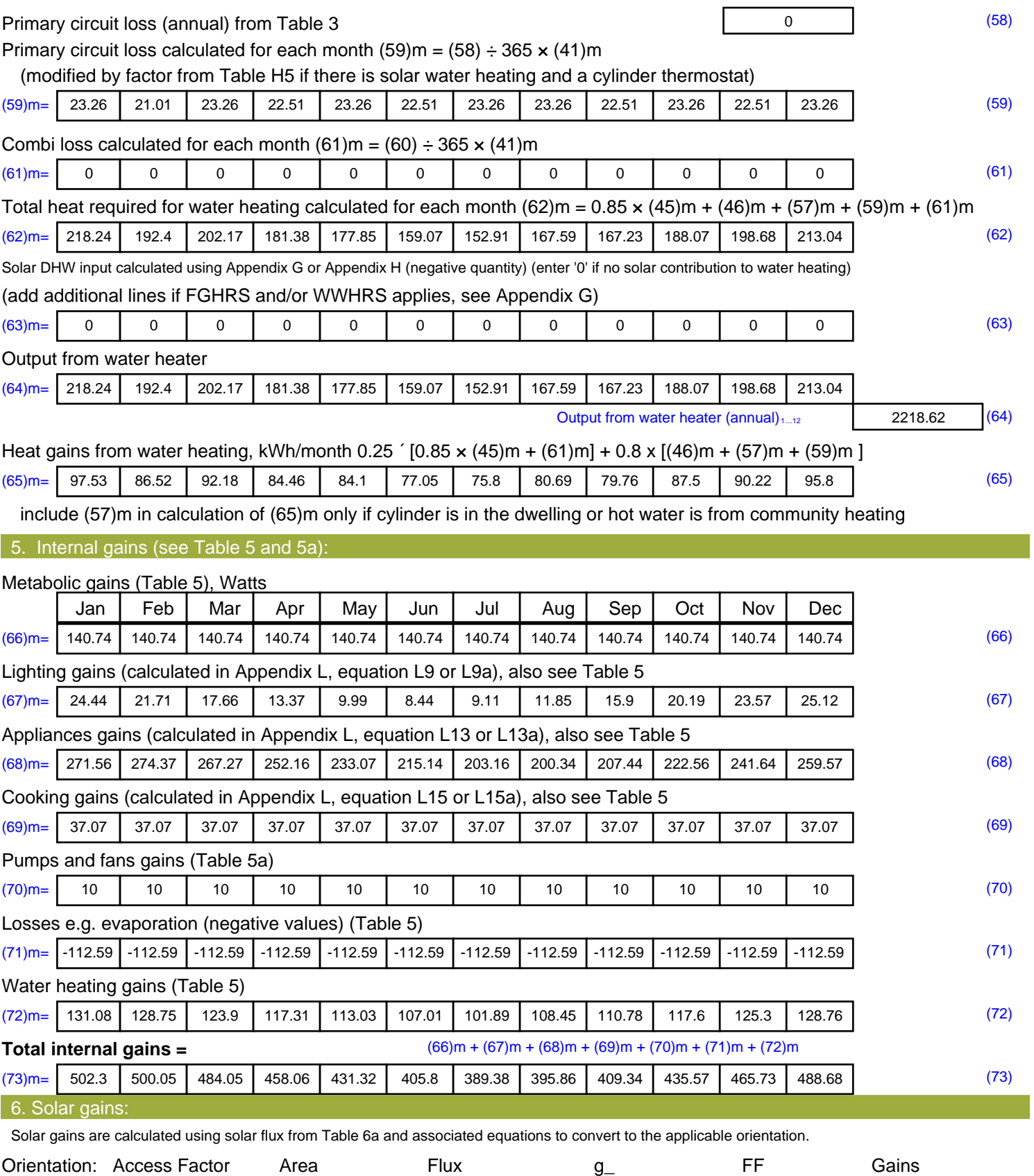

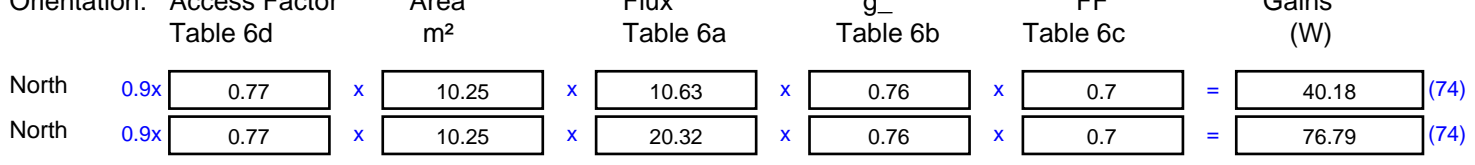

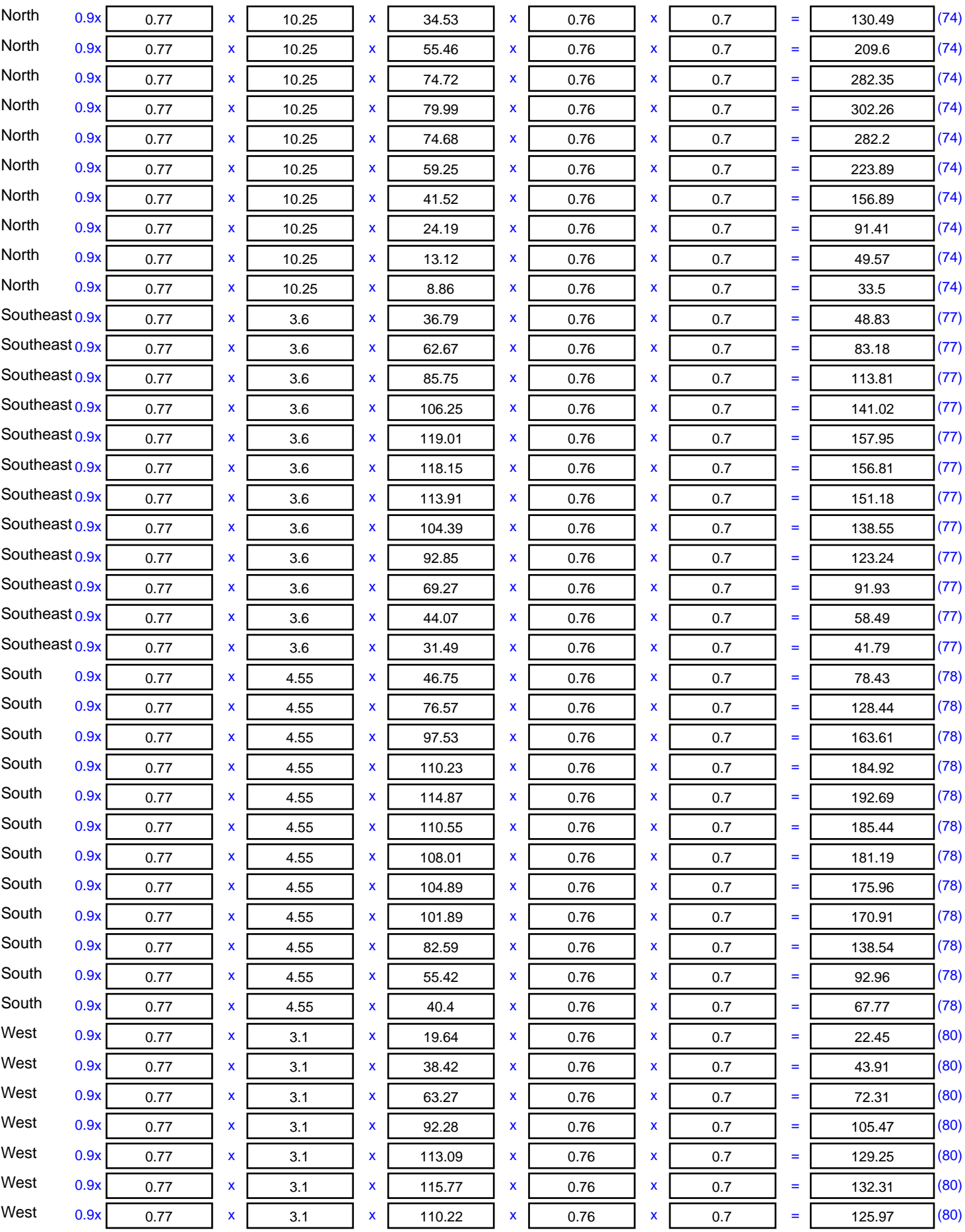

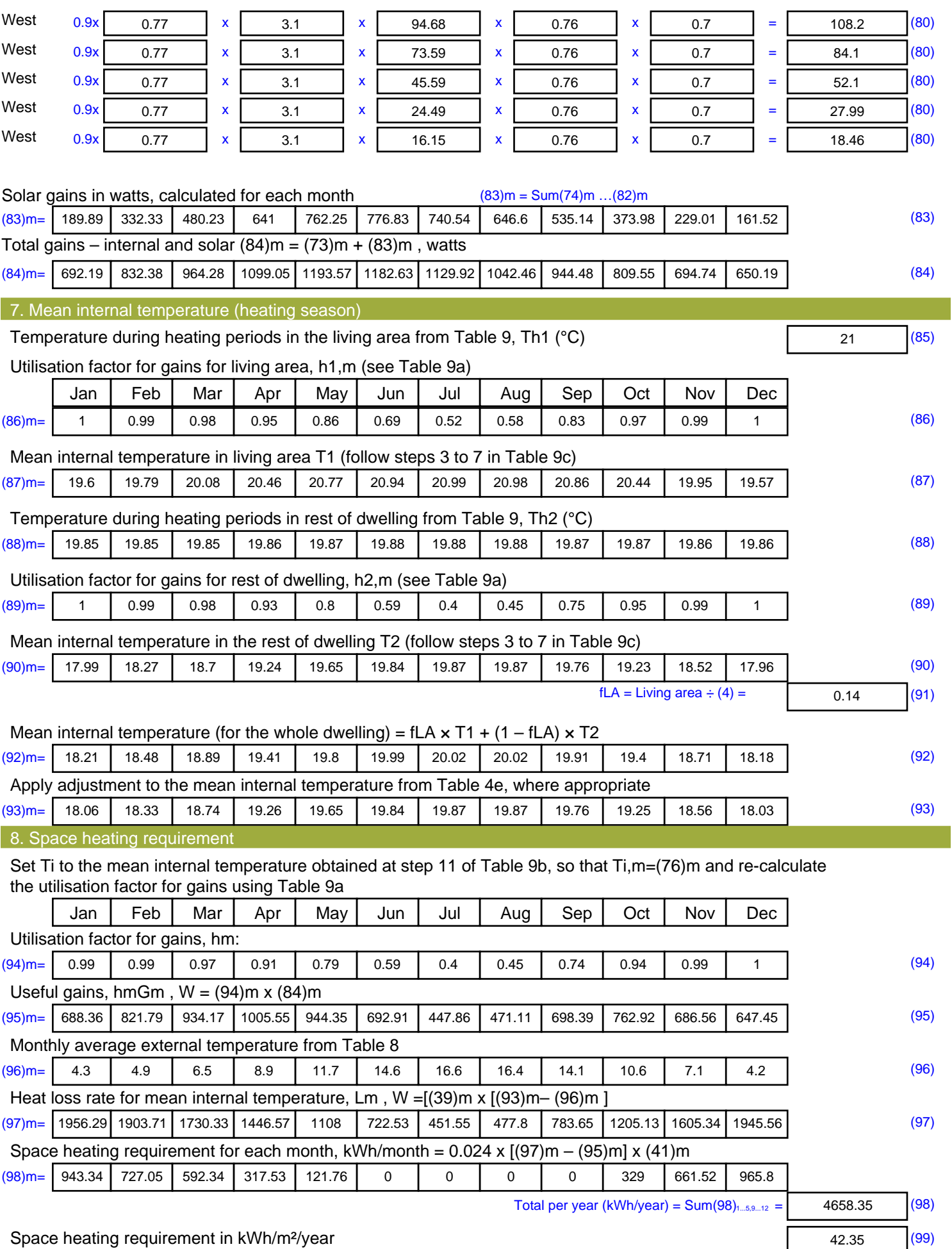

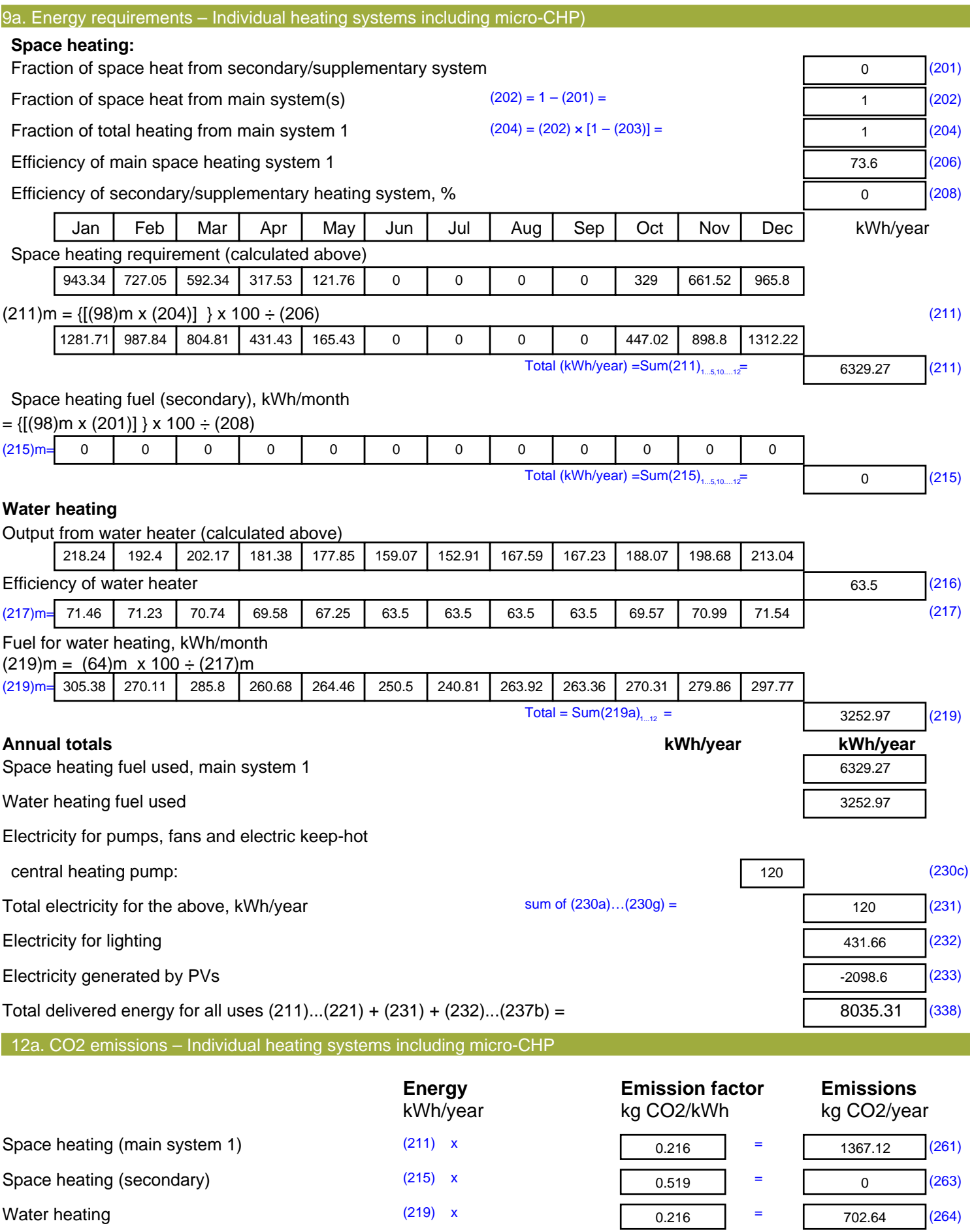

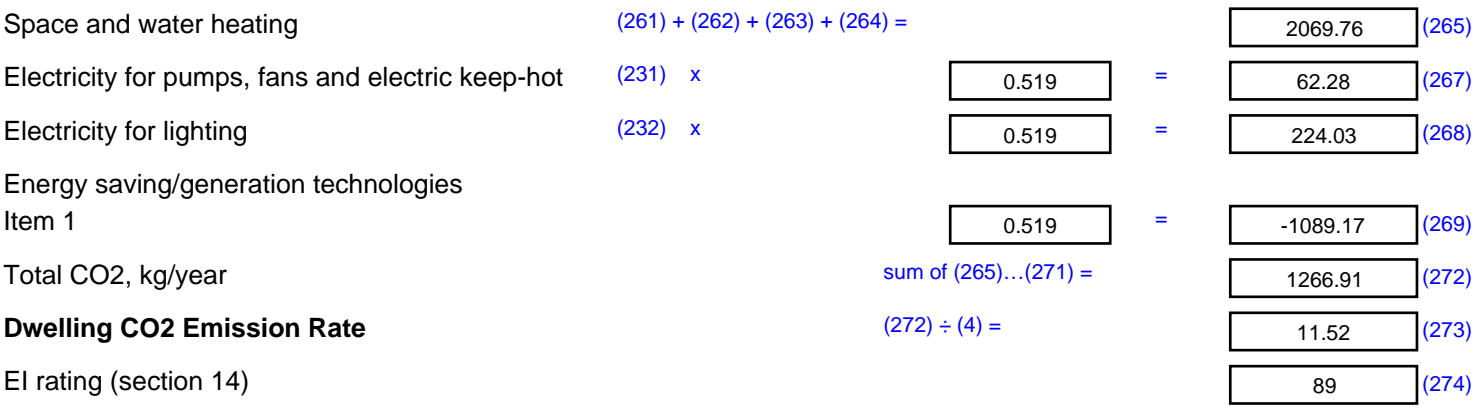

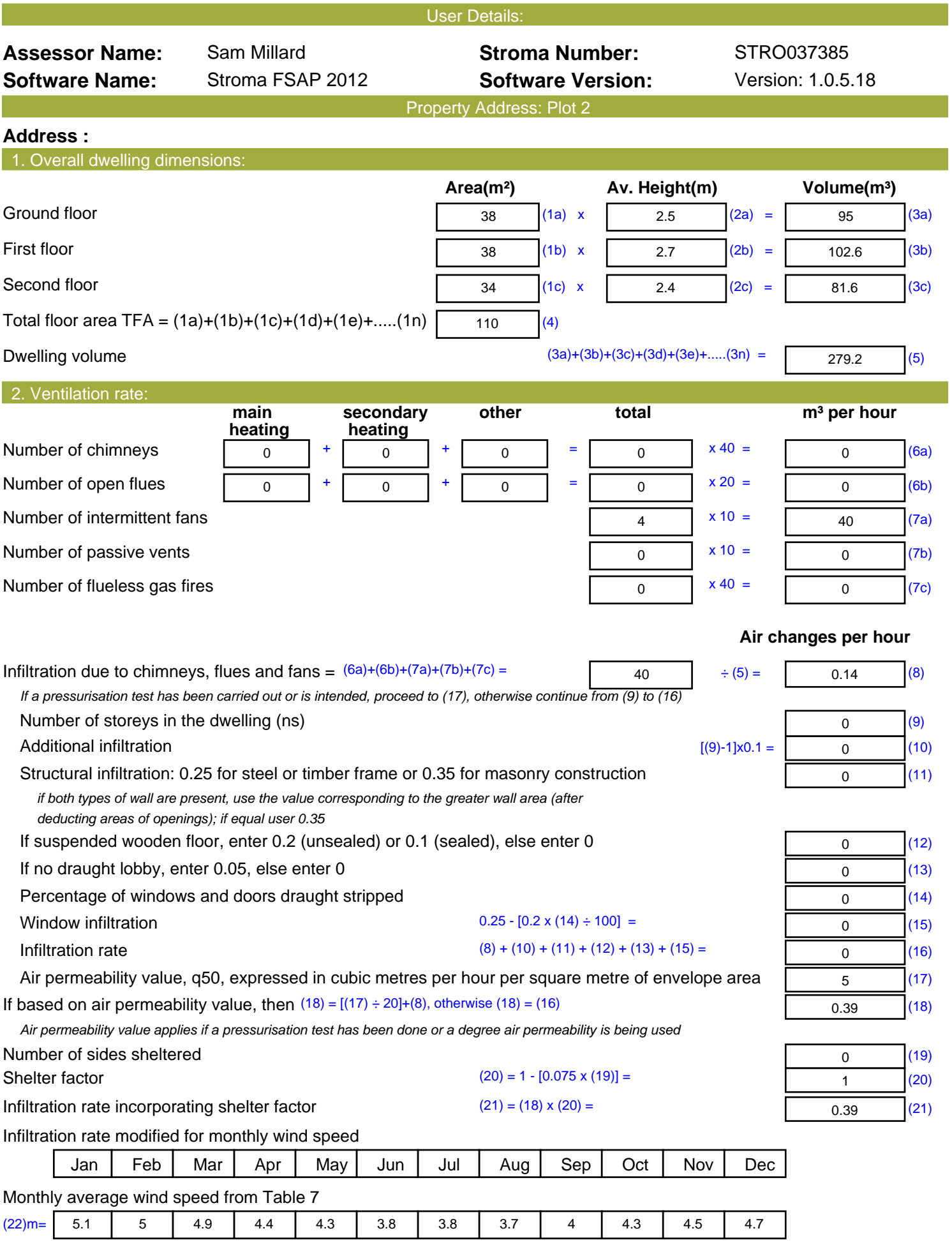

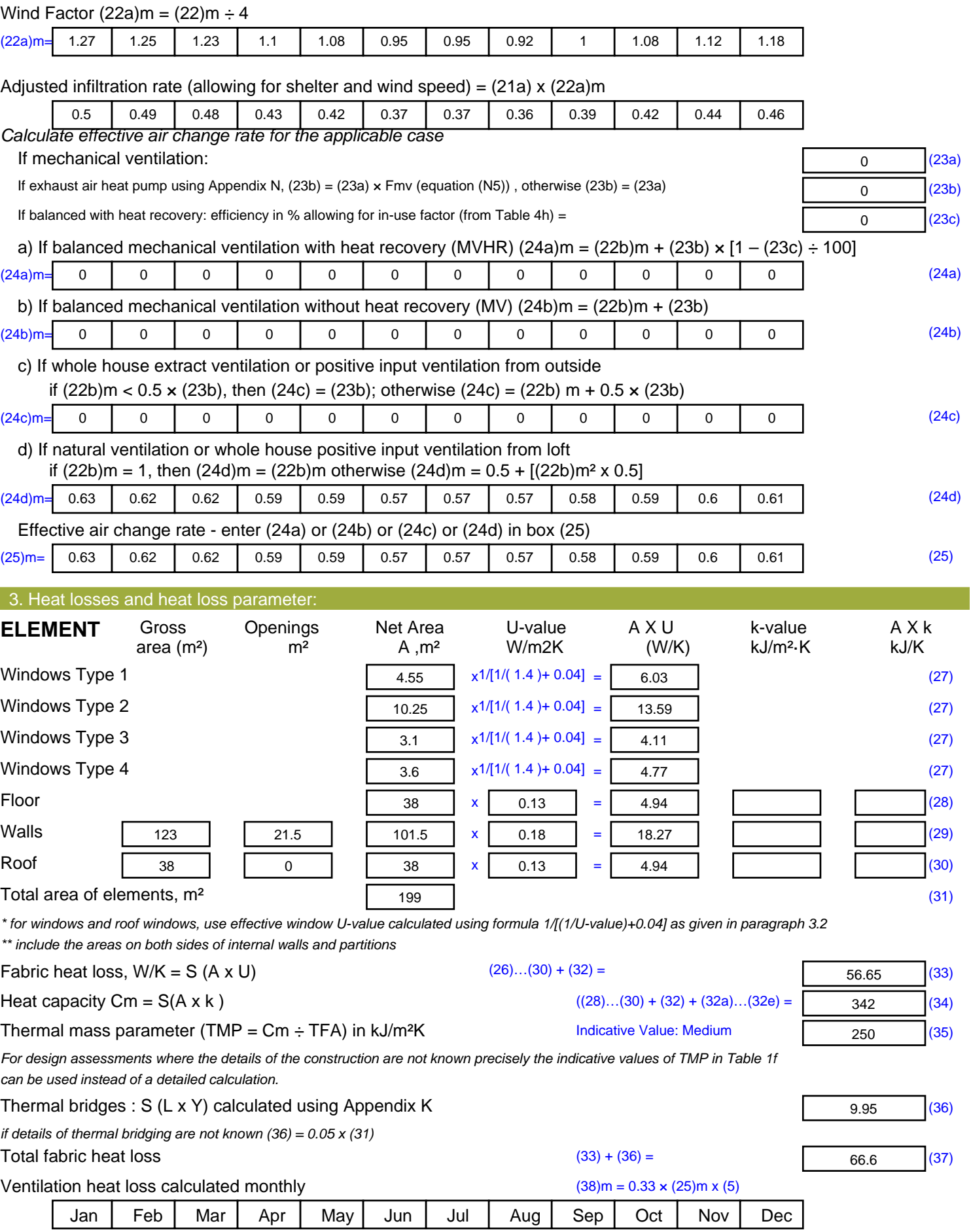

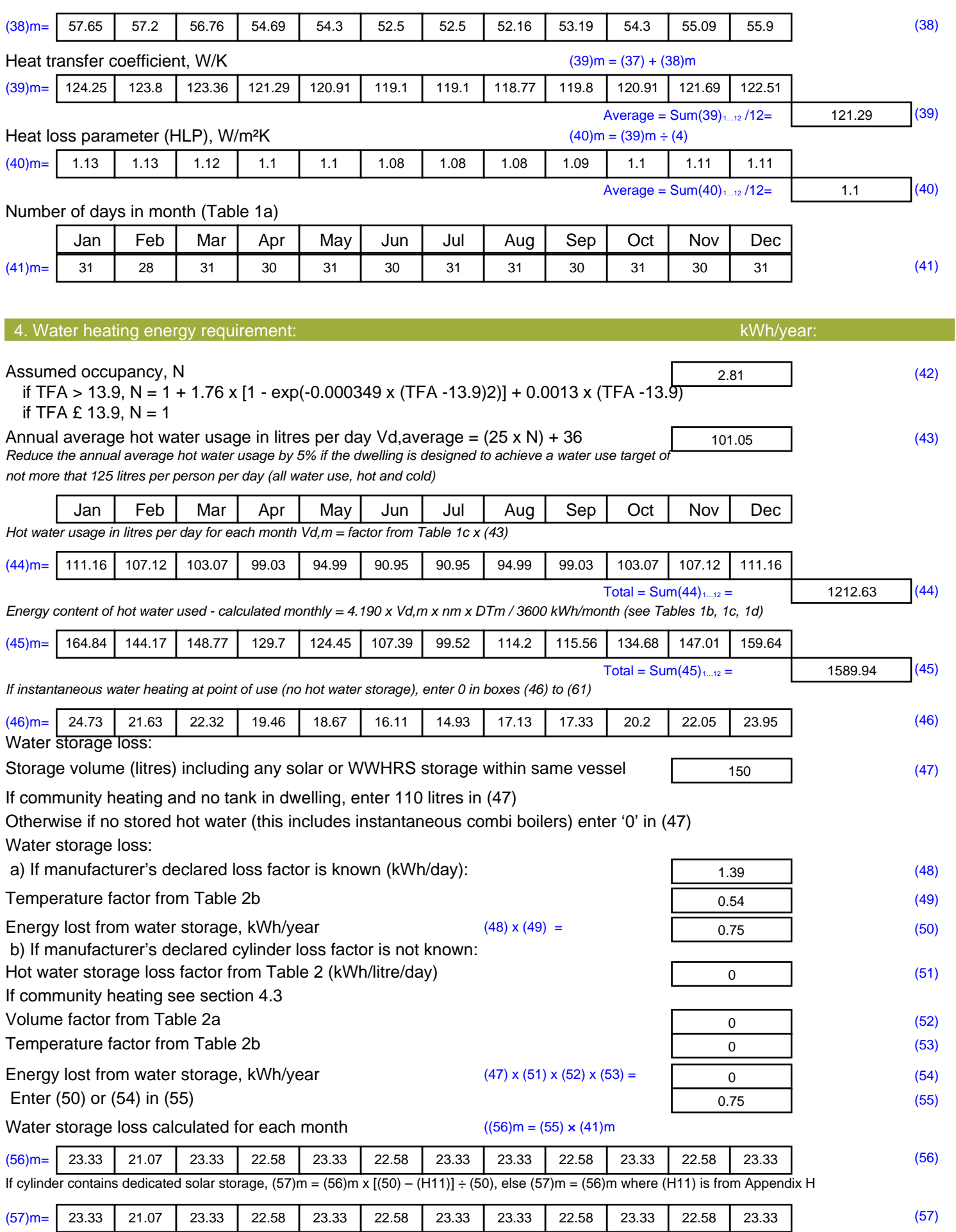

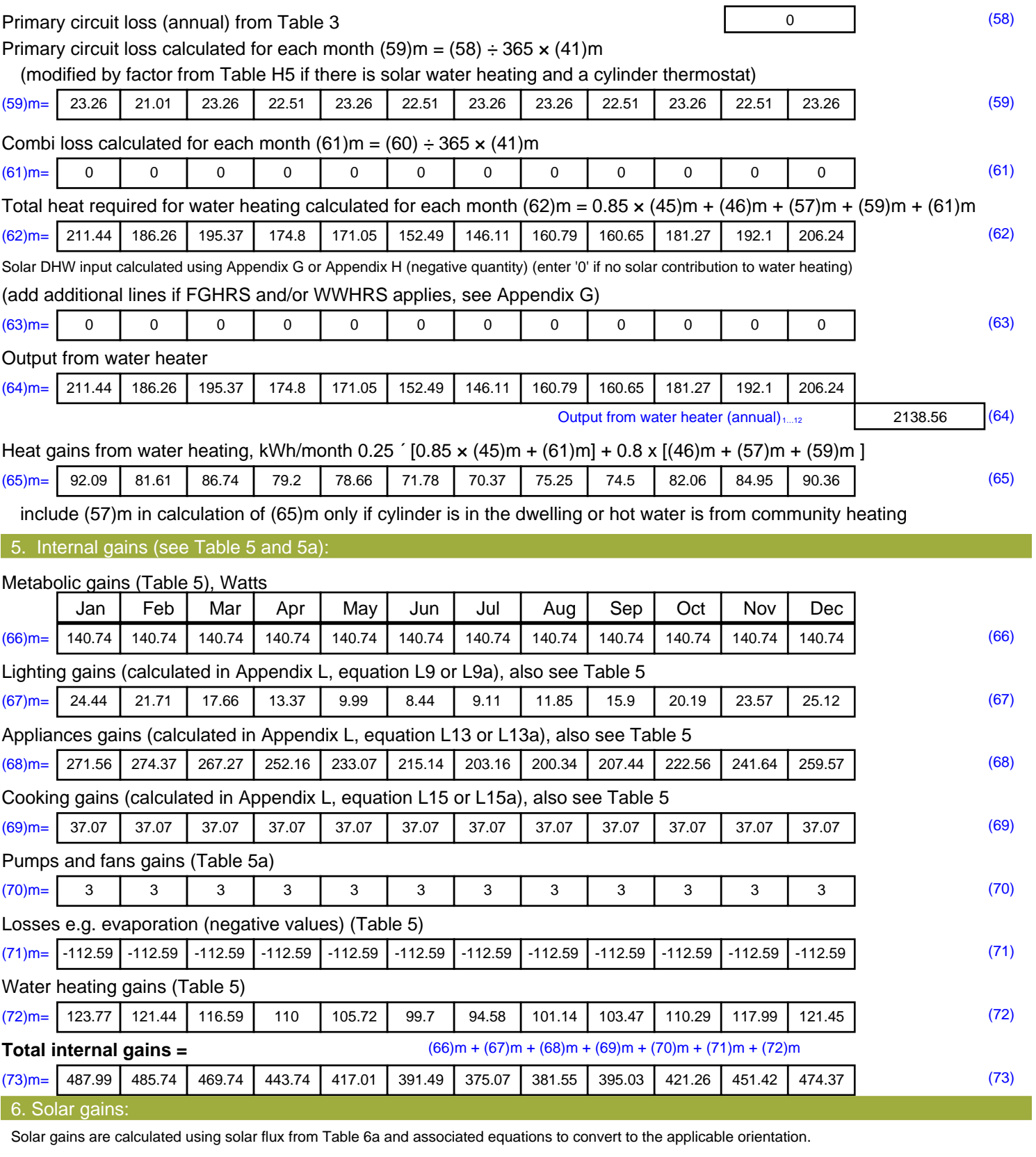

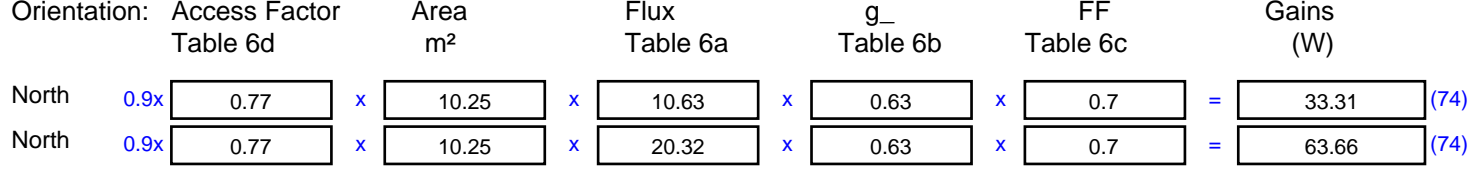

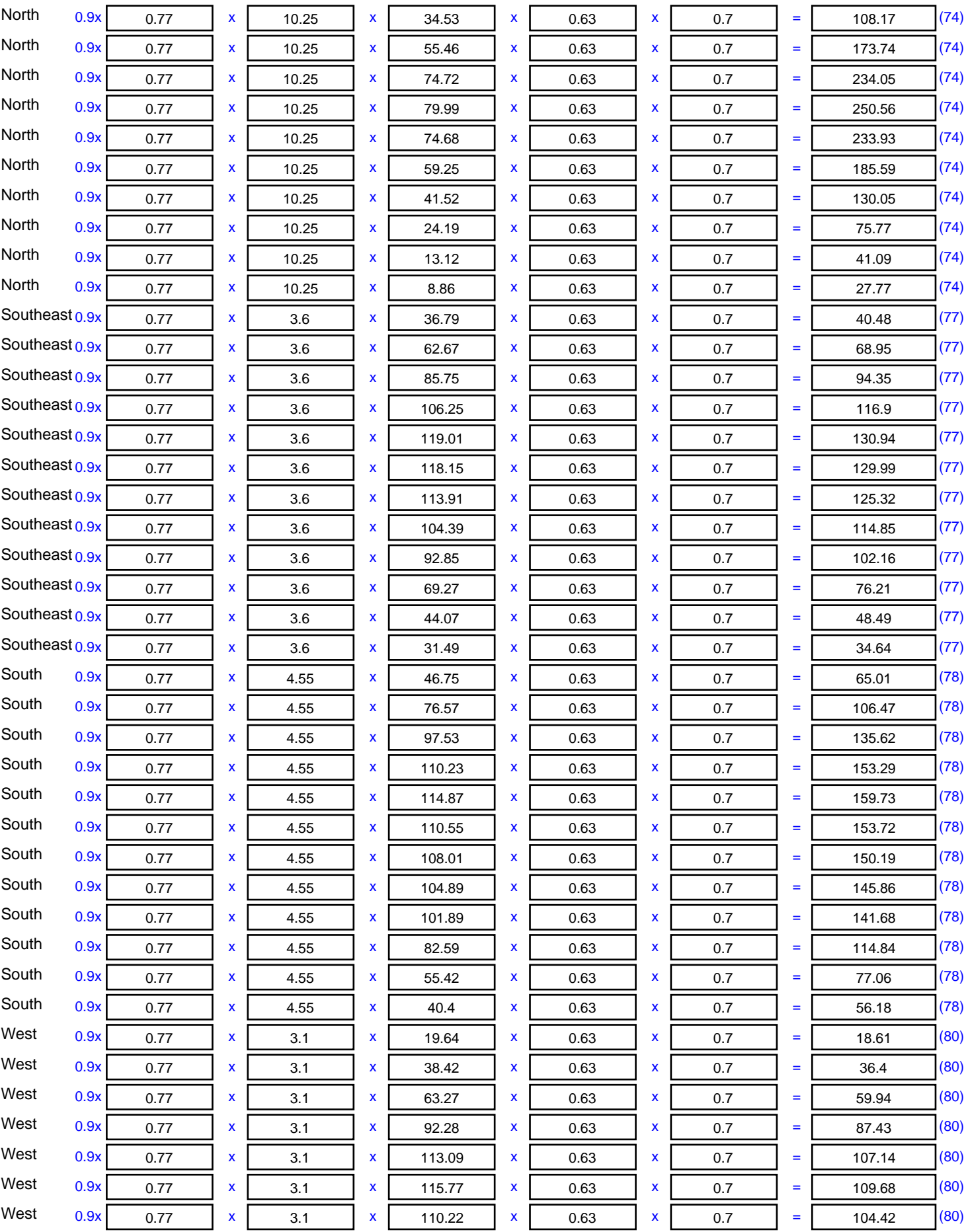

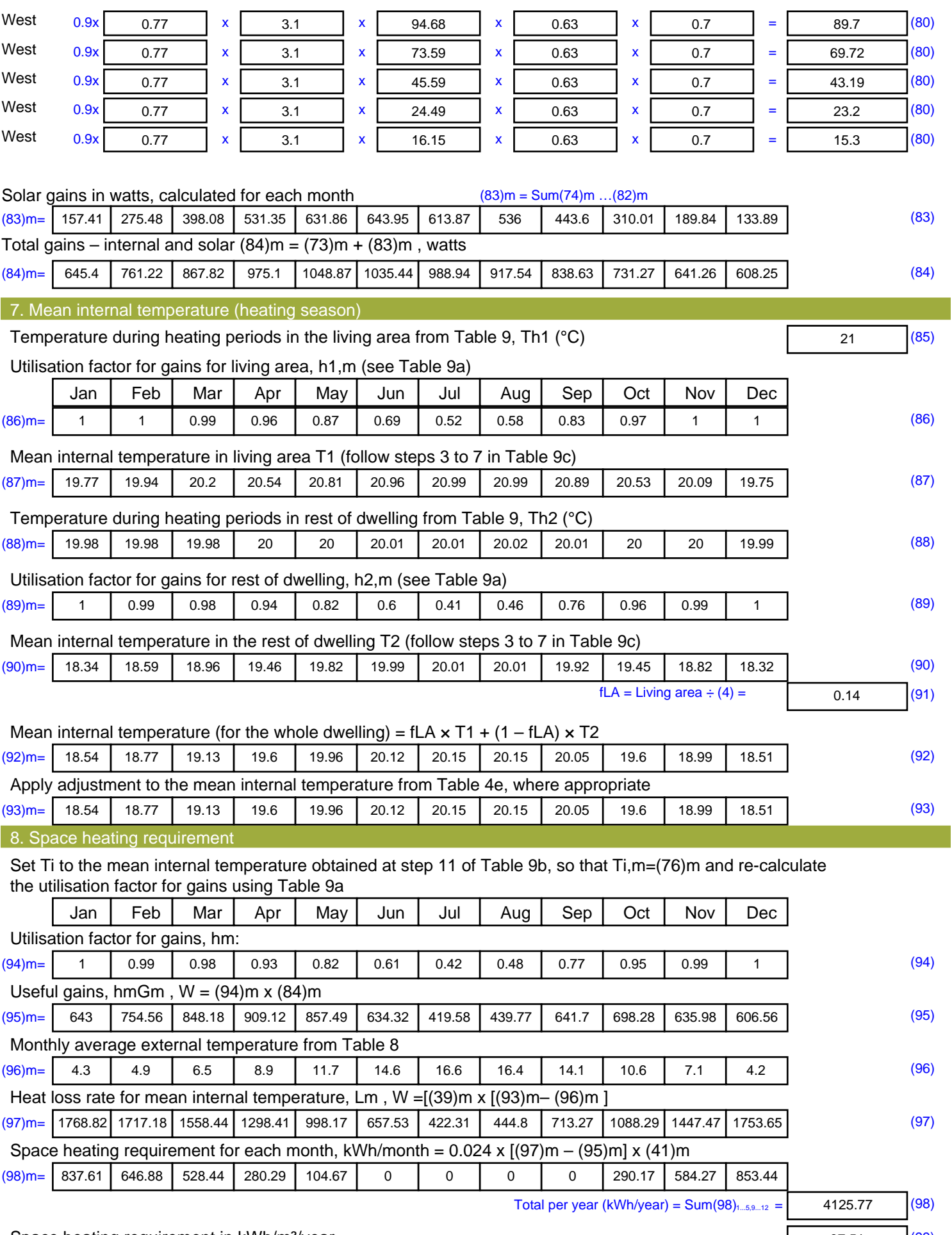

Space heating requirement in kWh/m<sup>2</sup>/year 37.51 (99)

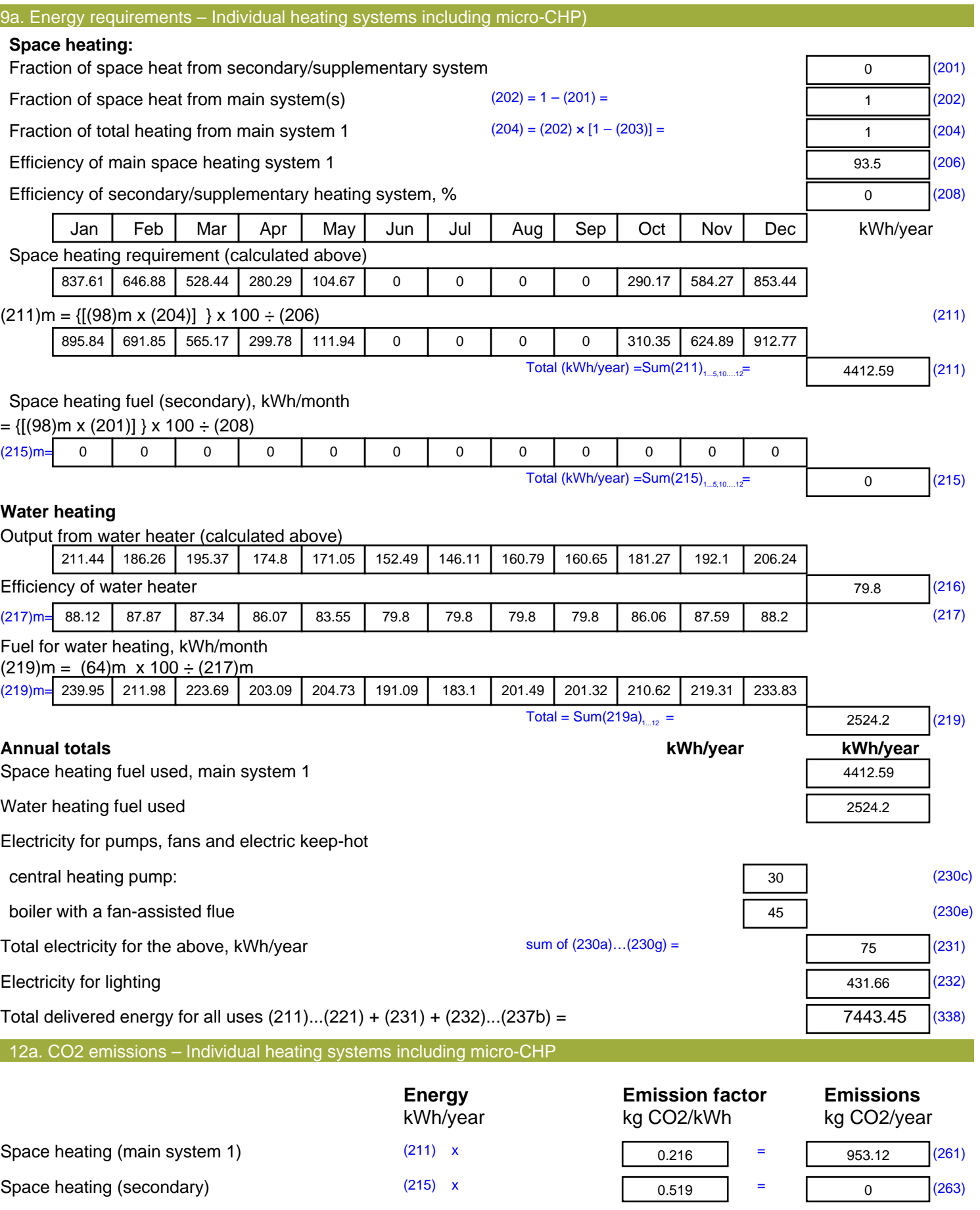

Water heating (219) x

545.23 (264)

 $0.216$  =

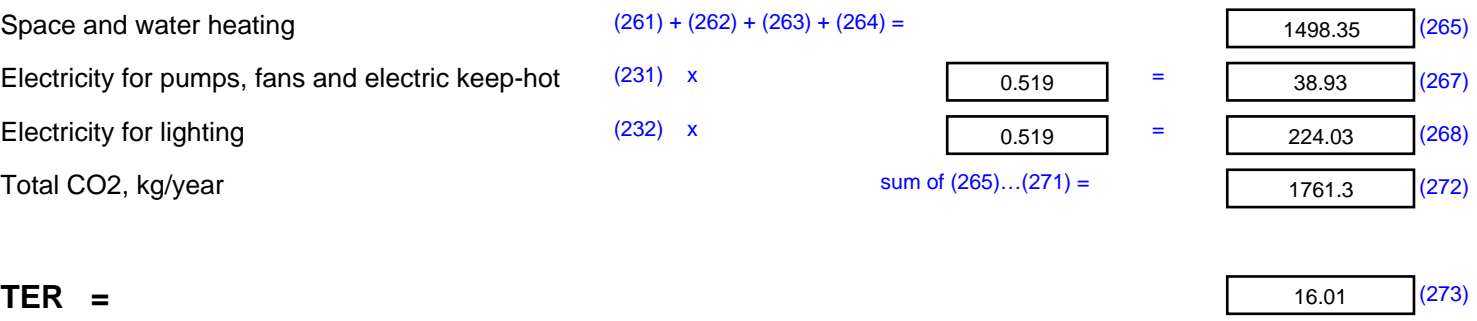